## 5.1 VULNERABILITY SCANNING

- Vulnerability Scans
- Vulnerability Scanning Tools
- Scanner Output and Reports

## ABOUT VULNERABILITIES

- A weakness that might be exploitable
- Can occur anywhere in the network:
	- People
	- **Processes**
	- Technology
- You can have vulnerabilities that you are not aware of
- You can have known vulnerabilities that no one has yet created an exploit for

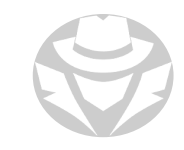

## VULNERABILITY CLASSIFICATIONS

#### Misconfigurations

- Not applying secure settings or configuring per best practices
- No firewall, no anti-virus, etc.
- **Leaving defaults in place** 
	- Configurations
	- Passwords
	- Services
- Buffer overflows
	- Not patching against known code weaknesses
- Unpatched systems
	- Not applying security updates from the vendor

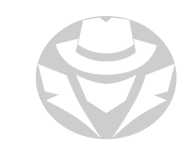

# VULNERABILITY CLASSIFICATIONS (CONT'D)

#### Design flaws

- Software that had a hurried development process with insufficient built-in security
- OS flaws
	- Vulnerabilities discovered in the operating system
- Application flaws
	- Vulnerabilities discovered in an application, or services that ship with an OS
- Open services
	- Services that freely permit client connections with no authentication or security controls
- User-based vulnerabilities
	- User susceptibility to social engineering, lack of training or awareness
- **Process-based vulnerabilities** 
	- Security gaps in a business process that might allow exploitation by an attacker

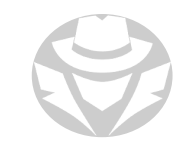

## VULNERABILITY SCANNING

- You can scan for vulnerabilities and/or compliance
- Should include both physical and virtual systems (VMs, containers)
- Tools are typically automated and include host discovery and port scanning as part of the scan
- Some tools only "rattle the door knob" to see if the vulnerability exists
	- They do not attempt to actually exploit the vulnerability
- Some tools also attempt to exploit the vulnerability and provide proof
	- Such as a stolen file, obtaining a shell (command prompt), etc.
- Most tools refer to discovered vulnerabilities by CVE number
	- They provide links to additional information and recommendations
- Most tools have reporting capabilities
- Some tools use standardized output that you can import into another tool for additional validation

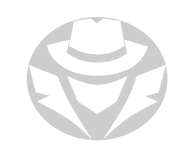

## VULNERABILITY SCANNING APPROACHES

- **Passive scanning** 
	- **D** Observation
	- **Passive sniffing**
- Active scanning
	- Send probes and specially crafted requests to targets
		- $\blacksquare$  Host discovery see what hosts are live
		- Port scan and service enumeration see what open ports, services, and versions exist on the hosts
		- "Rattle the doorknob"
		- See if the OS or service responds in a way that suggests it is susceptible to a specific attack
		- Need not include actually launching the attack and compromising the device
			- That is usually done in a penetration test
- Credentialed scans
	- You provide the scanner with authentication credentials for the various systems it will scan
		- The scanner logs into the systems to retrieve their configuration information and log data
	- Uncredentialed scans are generally unable to detect many vulnerabilities on a device
		- The rely on external resources for configuration settings that can be altered or incorrect

# VULNERABILITY SCANNING TOOL TYPES

- Host-based
	- OS
	- Services
	- Apps
	- **· Versions**
	- Patch levels
	- Defaults and misconfigurations
- Network-based
	- Protocols
	- Ports
	- ACLs / firewall rules / IDS/IPS
- Cloud-based
	- Comprehensive solutions
	- Emulated attacks
	- Good for DevSecOps
	- **Often use AI for advanced analysis**
- Depth assessment
	- Fuzzers
	- **Look for previously unknown vulnerabilities**

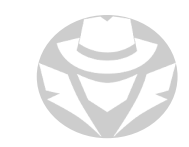

### CHARACTERISTICS OF A GOOD VULNERABILITY SCANNER

- Follows an inference-based approach
	- Assess vulnerabilities depending on the inventory of protocols in the environment
- **Inventories protocols**
- Detects open ports
- **I** Identifies services behind the ports
- Checks for vulnerabilities
- Validates vulnerabilities
- Can be automated
- Signature database regularly updated
- Supports different network/host types
- Suggests proper remedies and workarounds
- Imitates outside attackers
- Creates actionable, customizable reports
- **Includes trends and categorizes by severity**

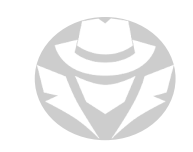

## LIMITS OF VULNERABILITY SCANNERS

- Just a start
	- Only one part of a larger penetration test
- Tools only look for known signatures
- Automated tools can produce a lot of false positives
- Automated tools focus on technology
	- You will need a skilled pentester to also evaluate vulnerabilities in people and processes
- Requires a pen test to determine if the system can truly be compromised
- Can destabilize fragile systems/interfere with normal operations
- Likely to be incomplete if uncredentialed

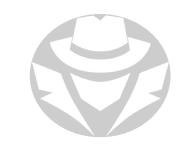

# POPULAR VULNERABILITY SCANNERS

- OpenVAS
- **Tripwire IP360**
- $\blacksquare$  Nessus
- **Nexpose**
- Comodo HackerProof
- Vulnerability Manager Plus
- $\blacksquare$  Nikto
- $\blacksquare$  Retina
- $\blacksquare$  ImmuniWeb
- SolarWinds
- $\blacksquare$  Intruder
- Core Impact
- SecPod SanerNow
- ManageEngine
- Paessler
- CrowdStrike Falcon
- **Kiuwan Code Security**
- Acunetix
- Invicti
- Hakware Archangel
- **Runecast Analyzer**
- **Astra Pentest**
- Qualsys
- Aqua

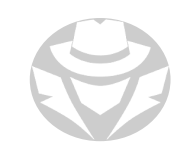

### VULNERABILITY SCANNER EXAMPLE

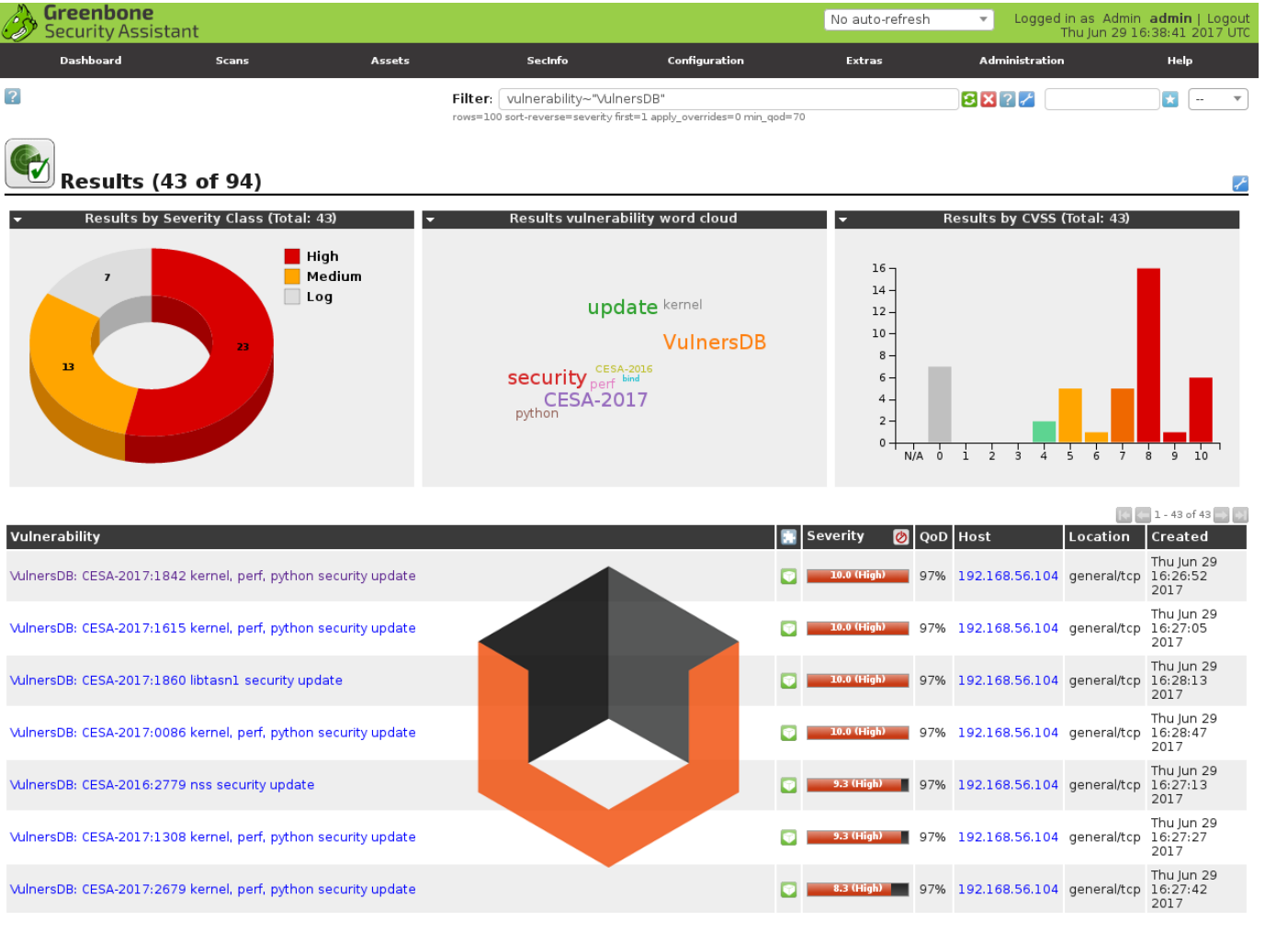

## PYTHON

- A popular scripting language
- Can be installed on any platform
	- **Including Linux, Windows, macOS** iOS and Android
- You can write a script to:
	- **Perform customized vulnerability scanning**
	- Automate tasks
	- Parse results
- Used in some commercial scanning tools
- GitHub has many Python hacking tools that you can download

```
165 lines (121 sloc) | 6.02 KB
      #!/usr/bin/python3
  -1
       # Coded by Adrijan P.
       # Gmail Hack
   Δ
      import PySimpleGUI as sg
   5
       import pyperclip
       import smtplib
      from os import system
   8
      from json import (load as jsonload, dump as jsondump)
   9
       from os import path
 1011import webbrowser
 1213
 14def pass 1(filename):
 15
          pass_file = open(filename, 'r')
 16
          return pass_file.readlines()
 17
```
Python is only one example of a programming language that you can use to create your own hacking tools.

18

## PYTHON PORT SCANNER EXAMPLE

```
from socket import *
import time
startTime = time.time()if name = 'main ':
   target = input('Enter the host to be scanned: ')
  t IP = gethostbyname(target)
  print ('Starting scan on host: ', t_IP)
   for i in range(50, 500):
      s = socket(AF_INET, SOCK_STREAM)
      conn = s.connect ex((t IP, i))if(conn == 0):
        print ('Port %d: OPEN' % (i,))
      s.close()
print('Time taken:', time.time() - startTime)
```
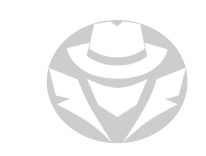

### SECURITY CONTENT AUTOMATION PROTOCOL (SCAP)

- A multi-purpose framework of specifications supporting:
	- Automated configuration
	- Vulnerability and patch checking
	- Technical control compliance
	- Security measurement
- Used by the NVD
- SCAP is an industry standard
- SCAP scanners are typically used to test a system for compliance

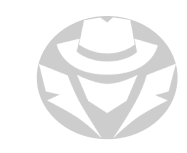

### **SCAP FRAMEWORK**

#### **Security Standards Efforts: Security Content Automation Protocol (SCAP)**

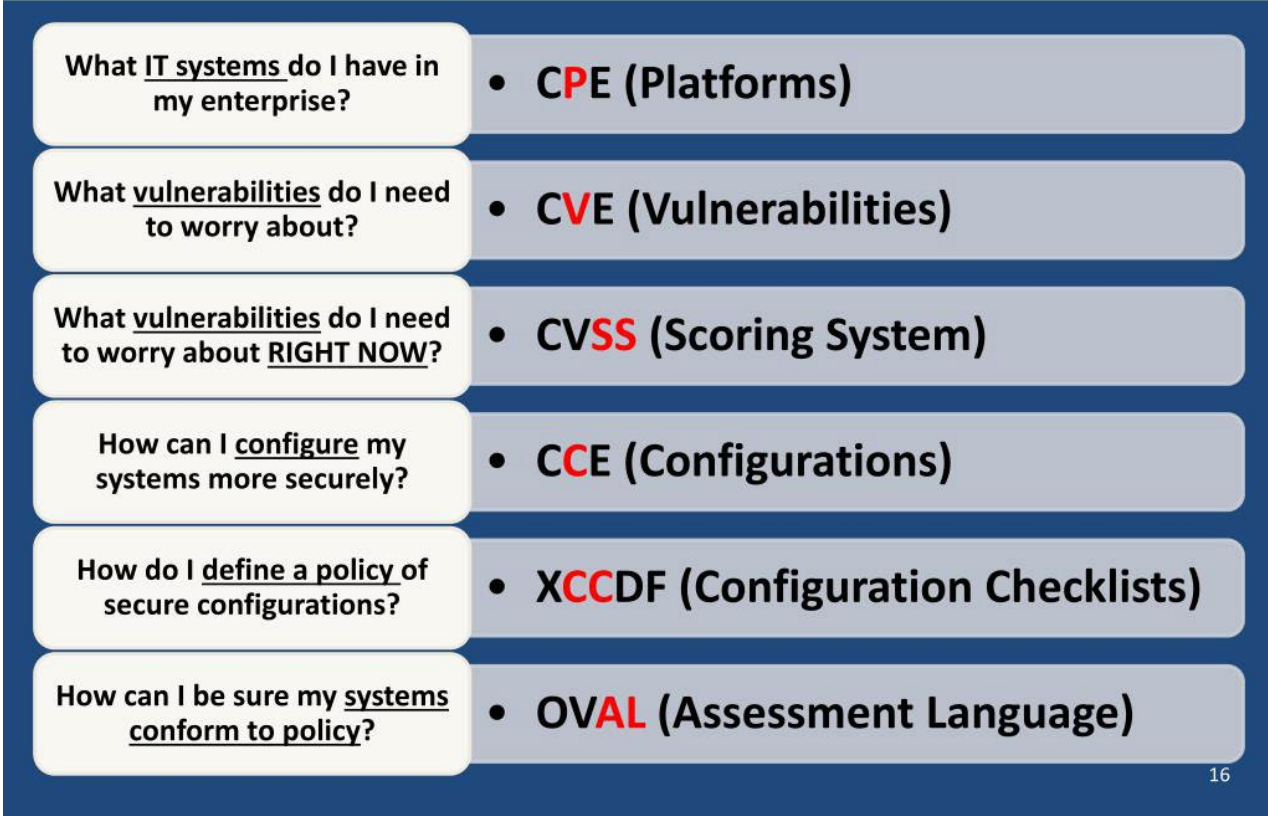

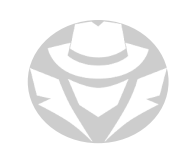

### SCAP COMPLIANCE CHECKER EXAMPLE.

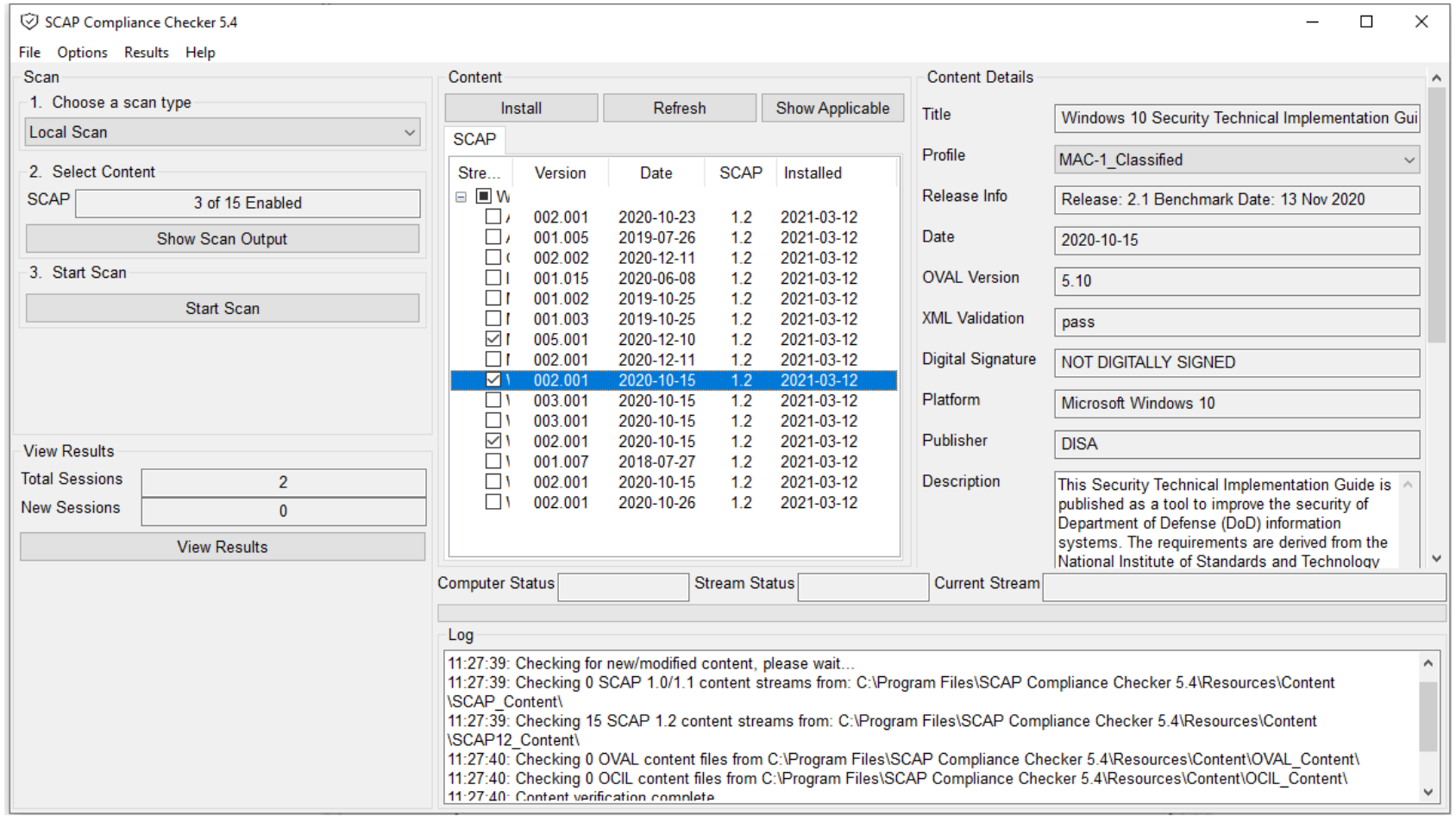

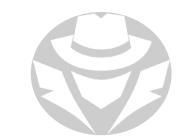

### SCAP SCENARIO

- You are creating baseline system images
- The images will be used to remediate vulnerabilities found in different operating systems
- Before any of the images can be deployed, they must be scanned for malware and vulnerabilities
- You must ensure the configurations meet industry-standard benchmarks and that the baselining creation process can be repeated frequently
- Use an operating system SCAP plugin to check the OS against known good baselines

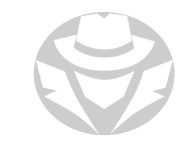

## VULNERABILITY SCANNER OUTPUT

- Usually includes:
	- Dashboard with summaries
	- Details for each device
- Output for both physical and virtual hosts
- Device names, types, IP addresses, MAC addresses
- Device OS version
- Open TCP and UPD ports
- **Installed applications and services**
- Discovered vulnerabilities, insecure default settings and misconfigurations

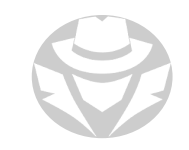

### VULNERABILITY SCANNER OUTPUT (CONT'D)

- Accounts with weak or default passwords
- Files and folders with weak permissions
- Technology- or device-specific issues
- Missing patches and hotfixes
- End-of-Life / End-of-Service software information
- Higher-end scanning tools will separate the report into:
	- **Executive summary**
	- Technical details
- May include CVE and CVSS references
- Should include recommendations to correct/mitigate discovered issues

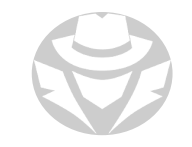

### VULNERABILITY SCANNER OUTPUT EXAMPLE

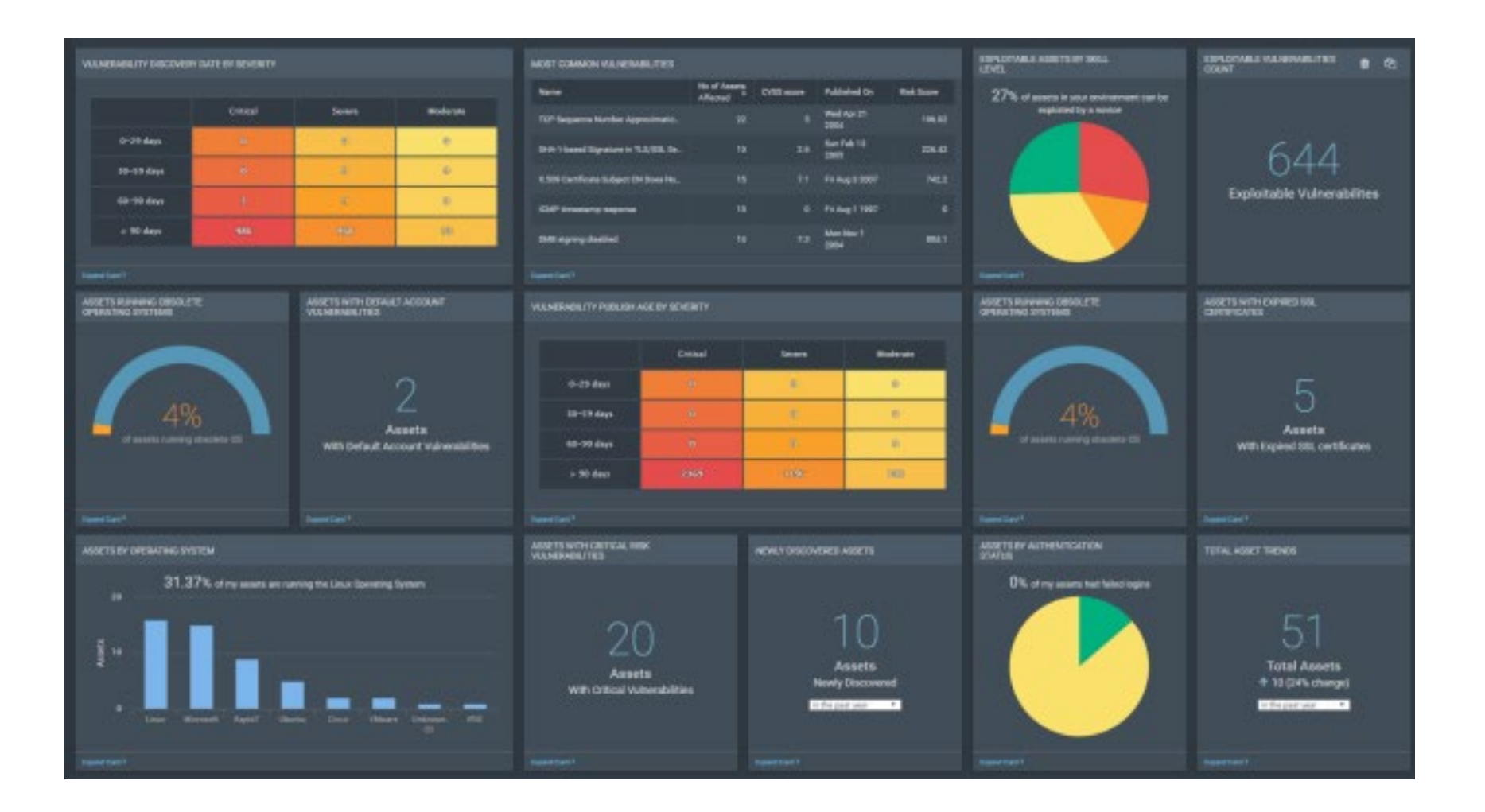

## SCAN RESULT CATEGORIES

#### **True Positive**

- The scanner detects a vulnerability
- The vulnerability actually exists on the scanned system
- The scan did its job!

#### **True Negative**

- The scanner does not detect a vulnerability
- The vulnerability really does not exist on the scanned system
- This is our preferred result!

#### **False Positive**

- The scanner detects a vulnerability
- But the vulnerability does not actually exist on the scanned system
- Too many of these can be annoying!

#### **False Negative**

- The scanner does not detect a vulnerability
- But the vulnerability actually exists on the scanned system
- **This is the worst result!**

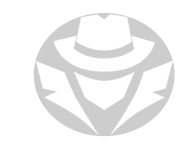

## COMMON REPORT ELEMENTS

- **Executive Summary**
- Major findings
- Scan information (tools used, scope)
- **Target information**
- Results
- Target details
	- Node
	- OS
	- Services / ports
	- Date
	- Modules used
	- Outcomes
- Vulnerability Classification
	- Typically includes CVE references
- Threat Assessment
- Recommendations
- Summary

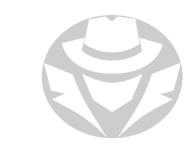

### VULNERABILITY REPORT EXAMPLE

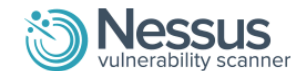

**Nessus Scan Report** 16/May/2013:11:46:36 GMT

Nessus completed the scan. Please click here to view and edit the scan results.

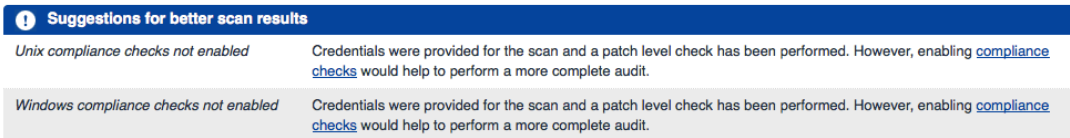

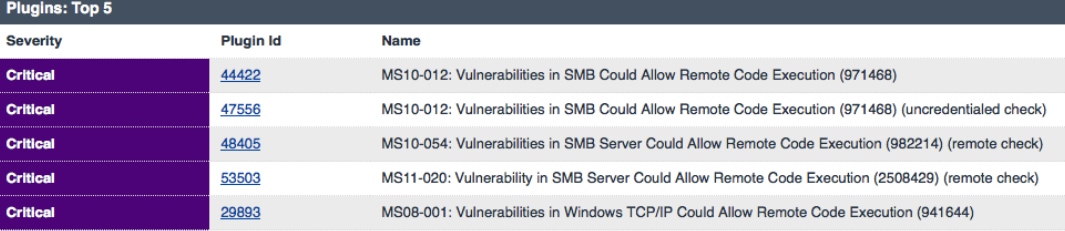

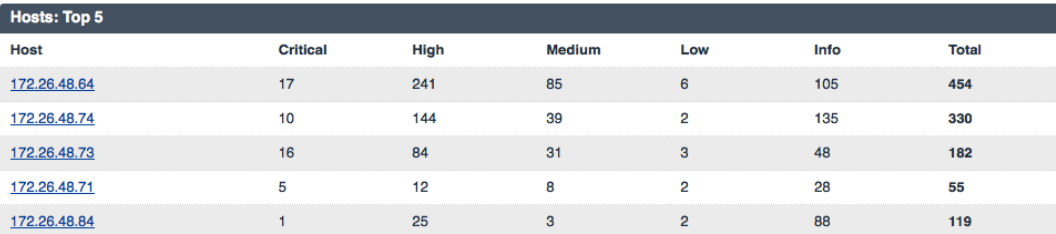

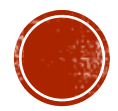

### 5.2 VULNERABILITY ASSESSMENT CVE

- Overview
- CVSS
- Vulnerability Research

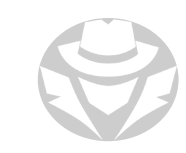

## WHAT IS A VULNERABILITY ASSESSMENT?

- A comprehensive assessment of a system's ability to withstand attack
	- Includes the use of automated vulnerability scanning tools
	- Part of the overall security audit
- Should also assess non-technical vulnerabilities (people, processes)
- Should produce an actionable report

# COMMON VULNERABILITY SCORING SYSTEM (CVSS)

- Open framework for communicating characteristics and impacts of IT vulnerabilities
- Uses three groups of metrics for measuring vulnerabilities:
	- Base metrics inherent qualities of a vulnerability
	- Temporal metrics features that keep changing during vulnerability lifetime
	- Environmental metrics vulnerabilities based on a particular environment or implementation
- 1 (lowest) 10 (most severe) scoring
- Recorded in National Vulnerability Database

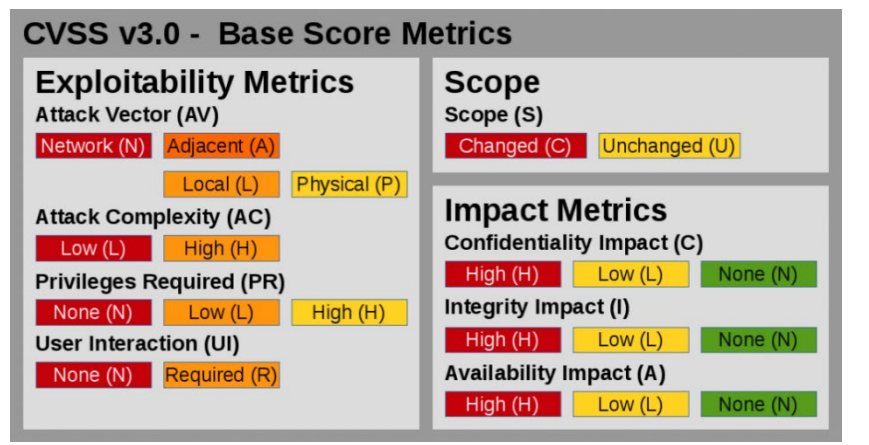

### CVSS METRIC GROUPS

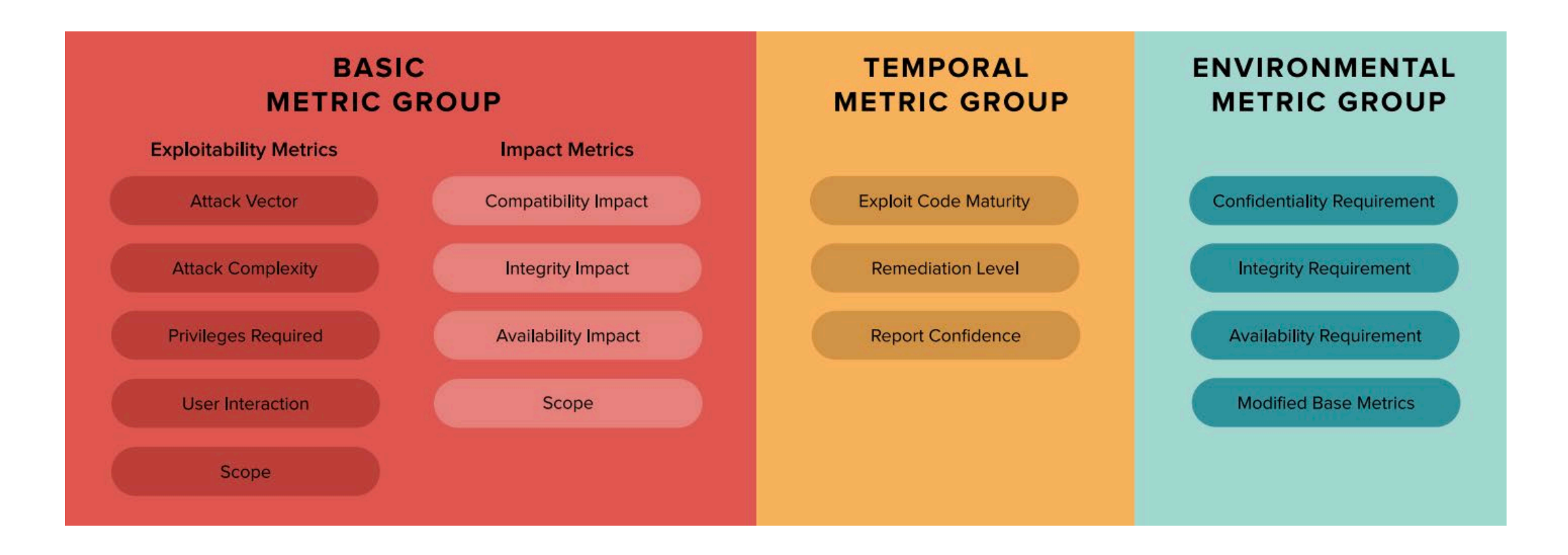

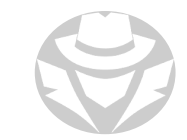

## CVSS ATTACK VECTOR METRICS

The Attack Vector metric is scored in one of four levels:

- Network (N)
	- Vulnerabilities with this rating are remotely exploitable, from one or more hops away, up to, and including, remote exploitation over the Internet
- Adjacent (A)
	- A vulnerability with this rating requires network adjacency for exploitation
	- The attack must be launched from the same physical or logical network
	- The attacker must have access to the local network that the system is connected to
- $\blacksquare$  Local (L)
	- Vulnerabilities with this rating are not exploitable over a network
	- The attacker must access the system locally, remotely (via protocol like SSH or RDP)
	- Or requires use of social engineering or other techniques to trick an unsuspecting user to help initiate the exploit
- Physical (P)
	- In this type of attack, the adversary must physically interact with the target system

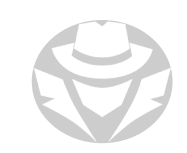

## CVSS ATTACK COMPLEXITY METRICS

- The Attack Complexity metric indicates conditions beyond the attacker's control
	- These conditions must exist in order to exploit the vulnerability
	- Most commonly, this refers to either required user interaction, or specific configurations of the target system
- The Attack Complexity metric is scored as either Low or High:
	- $\blacksquare$  Low  $(L)$ 
		- There are no specific pre-conditions required for exploitation
	- $\blacksquare$  High  $(H)$ 
		- There are conditions beyond the attackers control for successful attack
		- For this type of attack, the attacker must complete some number of preparatory steps in order to get access
		- This might include gather reconnaissance data, overcoming mitigations, or becoming a man-inthe-middle

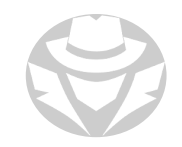

## CVSS PRIVILEGES REQUIRED METRIC

- This metric is exactly as it sounds, describing the level of privileges, or access, an attacker must have before successful exploit
- Privileges requires falls under three ratings:
	- $\blacksquare$  None  $(N)$ 
		- There is no privilege or special access required to conduct the attack
	- $\blacksquare$  Low  $(L)$ 
		- The attacker requires basic, "user" level privileges to leverage the exploit
	- $\blacksquare$  High  $(H)$ 
		- Administrative or similar access privileges are required for successful attack

For additional information on CVSS metrics see https://www.balbix.com/insights/base-cvss-scores/

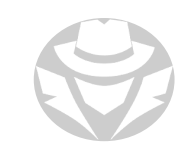

## NATIONAL VULNERABILITY DATABASE (NVD)

- nvd.nist.gov
- US government repository of standards-based vulnerability management data
- Uses Security Content Automation Protocol (SCAP)
	- Suite of specifications for automatically exchanging security content between systems
- Enables automation of vulnerability management
- Aggregates data to produce:
	- CVSS
	- Common Weakness Enumeration (CWE)
	- Common Platform Enumeration (CPE)
- Does not perform the actual tests

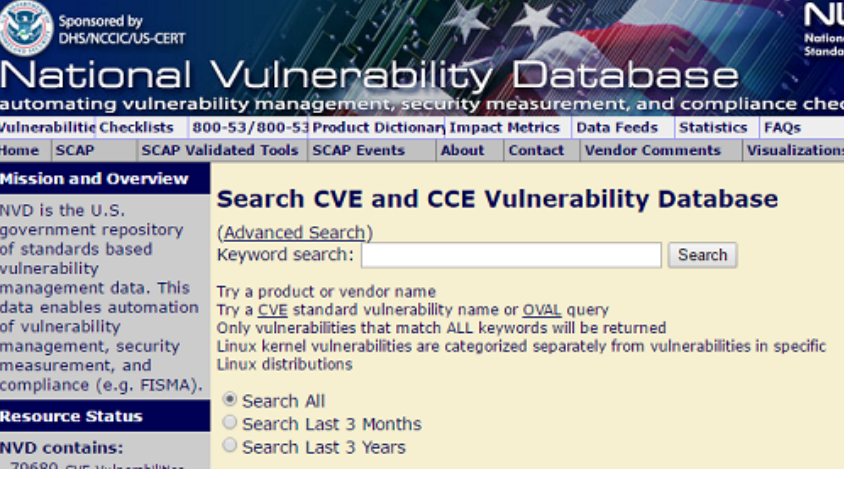

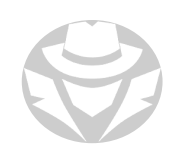

### COMMON VULNERABILITIES AND EXPOSURES (CVE)

- ID system to precisely identify a vulnerability
- Used by both malicious and ethical hackers
- cve.mitre.org

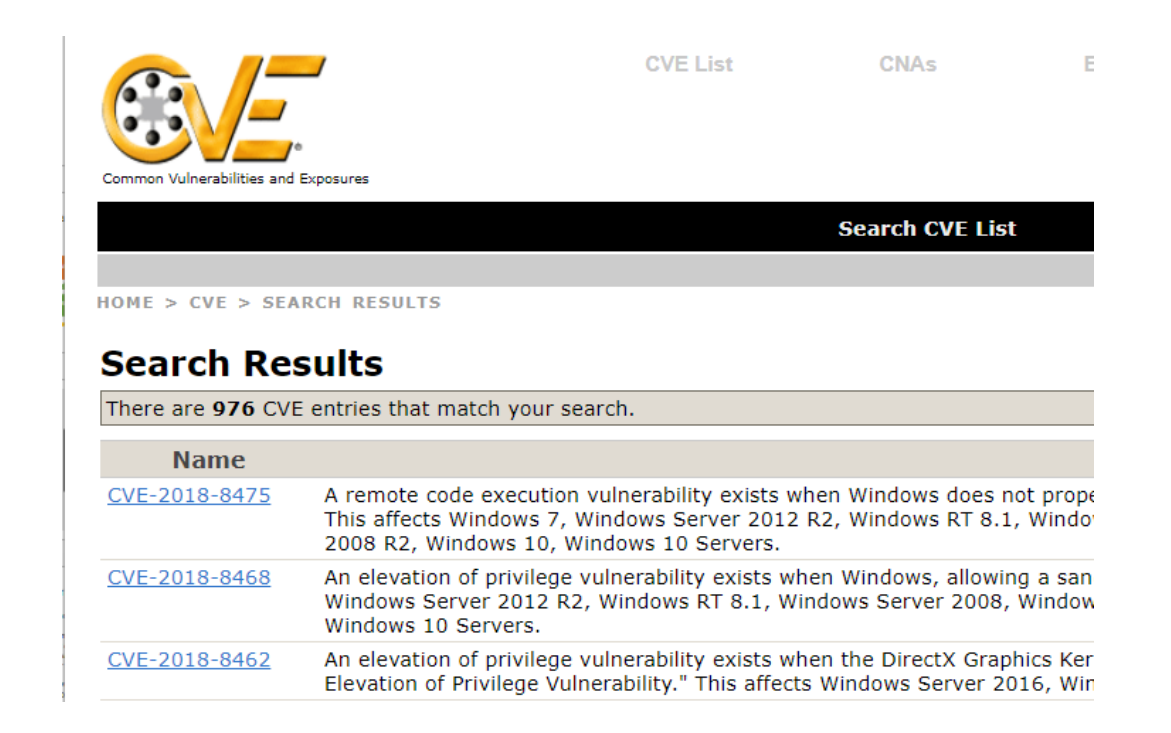

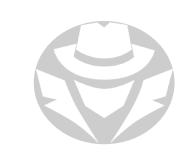

## RESEARCHING VULNERABILITEES

- Gather information about security trends, threats and attacks
- Discover system design faults and find weaknesses before an attack
- **Learn how to recover from a network attack**
- Classify vulnerabilities by:
	- Priority
	- Severity
	- Scope
- Stay updated about new products, technologies, and exploits
- Check underground hacking web sites (Deep and Dark Web sites) for newly discovered vulnerabilities and exploits
- Check for news releases on security innovations and product improvements

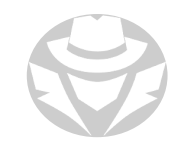

### VULNERABILITY RESEARCH EXAMPLE

#### **CVE Details**

The ultimate security vulnerability datasource

Log In Register What's the CVSS score of your company?

(e.g.: CVE-2009-1234 or 2010-1234 or 20101234)

**Vulnerability Feeds 8** 

#### Switch to https:// Home **Browse:** Vendors Products Vulnerabilities By Date Vulnerabilities By Type **Reports: CVSS Score Repo CVSS Score Distr** Search: **Vendor Search Product Search Version Search Vulnerability Sea** By Microsoft Ref **Top 50:** Vendors Vendor Cvss Sco Products **Product Cvss Scores** Versions

Other:

**Bugtrag Entries** 

**CWE Definitions** 

About & Contact

Feedback

**CVE Help** 

Articles

View CVF:

**External Links:** 

**NVD Website** 

CWE Web Site

**FAQ** 

**Microsoft » Windows Server 2019: Vulnerability Statistics** 

Vulnerabilities (1763) CVSS Scores Report Browse all versions Possible matches for this product Related Metasploit Modules

Related OVAL Definitions : Vulnerabilities (0) Patches (11) Inventory Definitions (0) Compliance Definitions (0)

Vulnerability Feeds & Widgets

**Vulnerability Trends Over Time** 

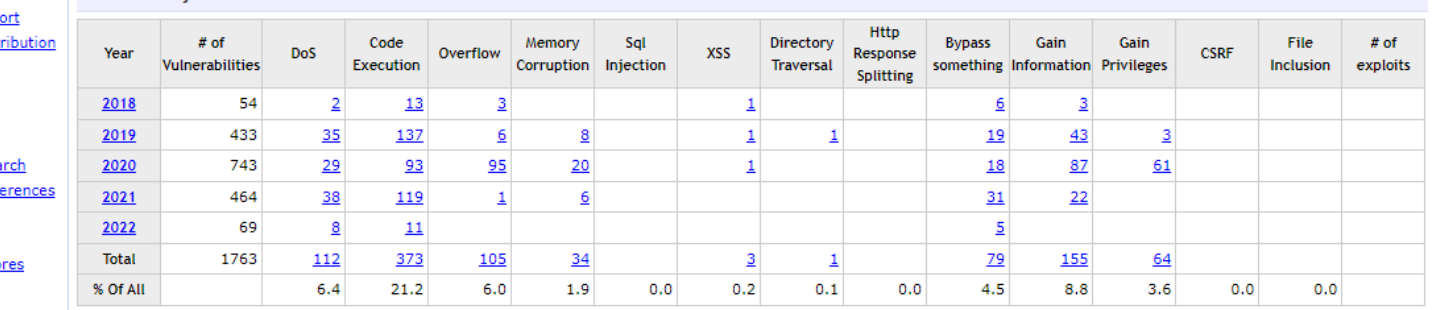

Warning : Vulnerabilities with publish dates before 1999 are not included in this table and chart. (Because there are not many of them and they make the page look bad; and they may years.)

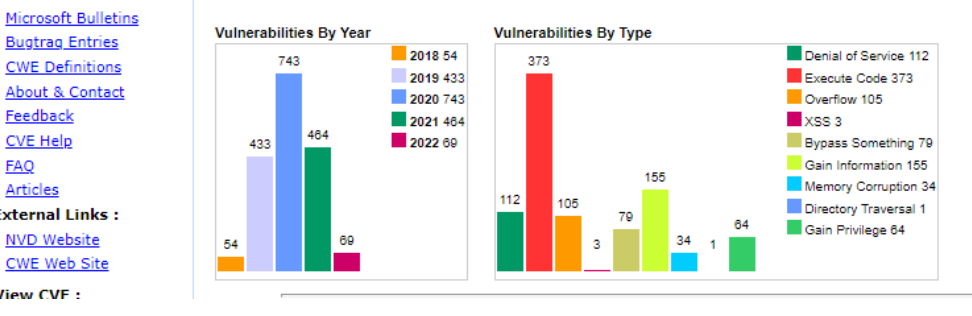

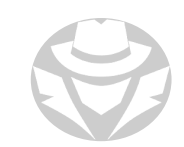

### RESOURCES FOR VULNERABILITY RESEARCH

- SANS (https://sans.org)
- CISA (https://cisa.gov)
- CVE Details (https://www.cvedetails.com)
- OWASP (https://www.owasp.org)
- Microsoft Vulnerability Research (MSVR) (https://www.microsoft.com)
- Dark Reading (https://www.darkreading.com)
- SecurityTracker (https://securitytracker.com)
- Trend Micro (https://www.trendmicro.com)
- Security Magazine (https://www.securitymagazine.com)
- PenTest Magazine (https://pentestmag.com)
- SC Magazine (https://www.scmagazine.com)

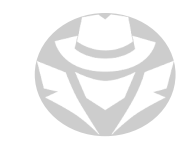

### RESOURCES FOR VULNERABILITY RESEARCH (CONT'D)

- Exploit Database (https://www.exploit-db.com)
- Rapid7 (https://www.rapid7.com)
- Security Focus (https://www.securityfocus.com)
- Help Net Security (https://www.helpnetsecurity.com)
- HackerStorm (http://www.hackerstorm.co.uk)
- Computerworld (https://www.computerworld.com)
- WindowsSecurity (http://www.windowsecurity.com)
- D'Crypt (https://www.d-crypt.com)
- Sophos (https://www.sophos.com)

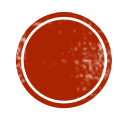

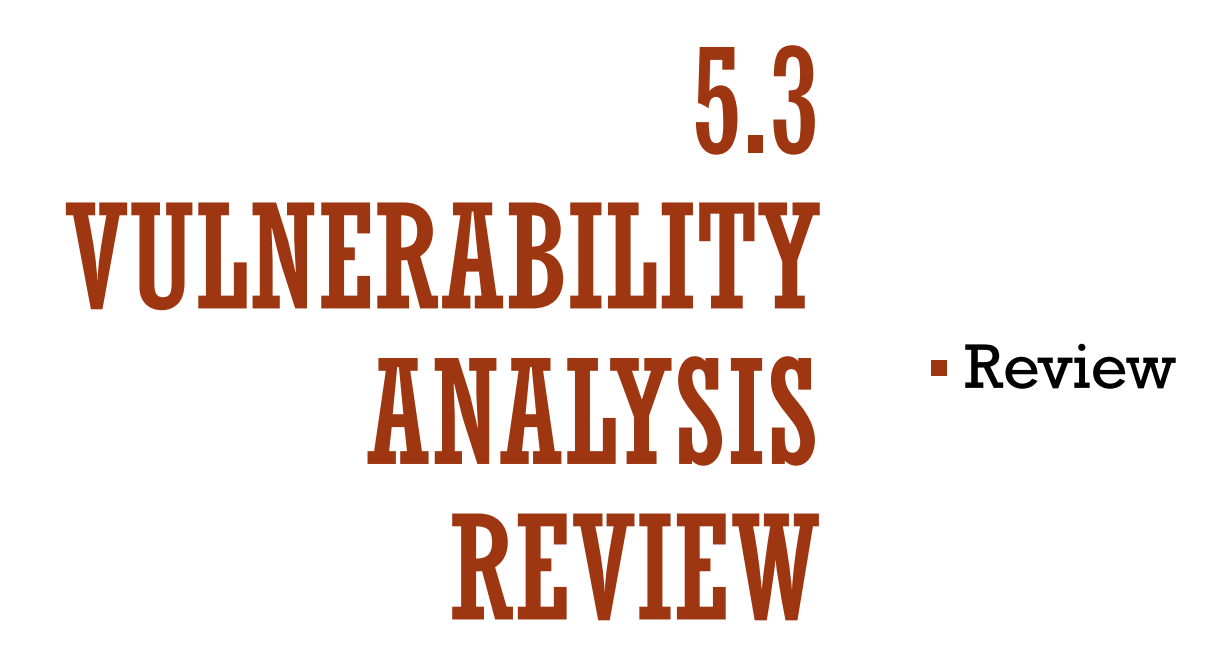

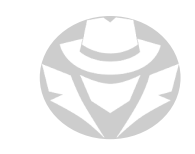

## VULNERABILITY ANALYSIS REVIEW

- U.<br>Interpretive scans to identify weaknesses or lack of compliance You can perform vulnerability scans to identify weaknesses or lack of compliance
- ning can be pas:<br>Calif Scanning can be passive or active
- erabinty scannin<br>lications Vulnerability scanning tools can focus on hosts, network devices, cloud services, or applications
- Credentialed scans typically provide more information than uncredentialed scans
- Credentialed scans typically provide more informati<br>• SCAP scans are used to test a system for compliance

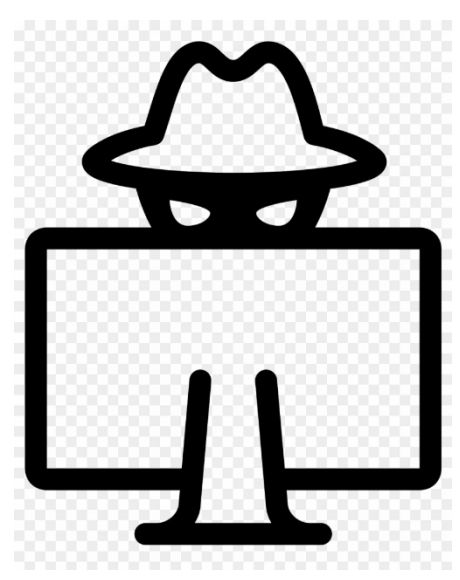

- Scan results can return four different types of results:
	- True positive there really is a vulnerability
	- True negative there really is no vulnerability
	- False positive the scanner reports vulnerabilities that do not actually exist
	- False negative the scanner fails to report vulnerabilities that actually exist

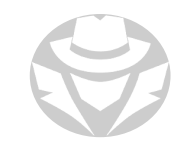

## VULNERABILITY ANALYSIS REVIEW

- Unerability assessment should include both technical and non-technical targets<br> (people, processes)
- people, processes)<br>• A vulnerability assessment should produce an actionable report •
- i<mark>mon Vulnerabili</mark><br>10 Common Vulnerability Scoring System (CVSS) ranks vulnerability severity on a scale of 1-10
- $\mathcal S$  identifies fou CVSS identifies four attack vectors: network, adjacent, local, physical

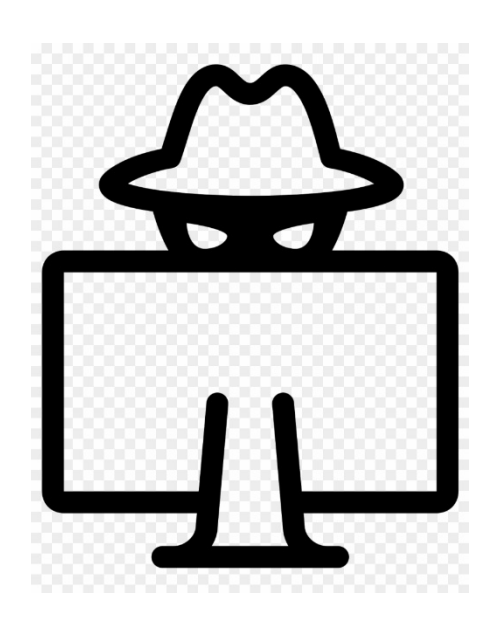

- The National Vulnerability Database is a central repository of vulnerability information
- Common Vulnerabilities and Exposures (CVE) is an identification system used to precisely identify a specific vulnerability
- CVEs are used by both malicious and ethical hackers
- Vulnerability research should be an ongoing process
- There are many sites and services dedicated to providing the latest vulnerability information

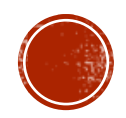